## PARC RÉGIONAL kiamixa

## **Secteur Kilby**

## **Itinéraire :**

- 1- Quand vous êtes sur la Route Transcanadienne/QC-117 N, tourner à droite sur le boul. Fernand-Lafontaine.
- 2- Tournez à droite chemin du Tour du lac Tibériade.
- 3- Tournez à gauche Chemin du lac McCaskill, au kilomètre 16 le secteur Kilby est indiqué sur la gauche.

## **IMPORTANT**

Ne vous fiez pas à Google Map ou à votre GPS pour trouver l'itinéraire. Les indications sont incorrectes!

Téléchargez l'application **ONDAGO** sur votre cellulaire **avant de partir**. Cette application mobile fonctionne sans réseau cellulaire. Pratique, puisque le parc se trouve dans un vrai milieu sauvage sans accès cellulaire dans la plupart des secteurs!

Téléchargez les cartes des différents secteurs en format PDF avant de partir. Vous pouvez aussi les

 $(2 - 1)$ 

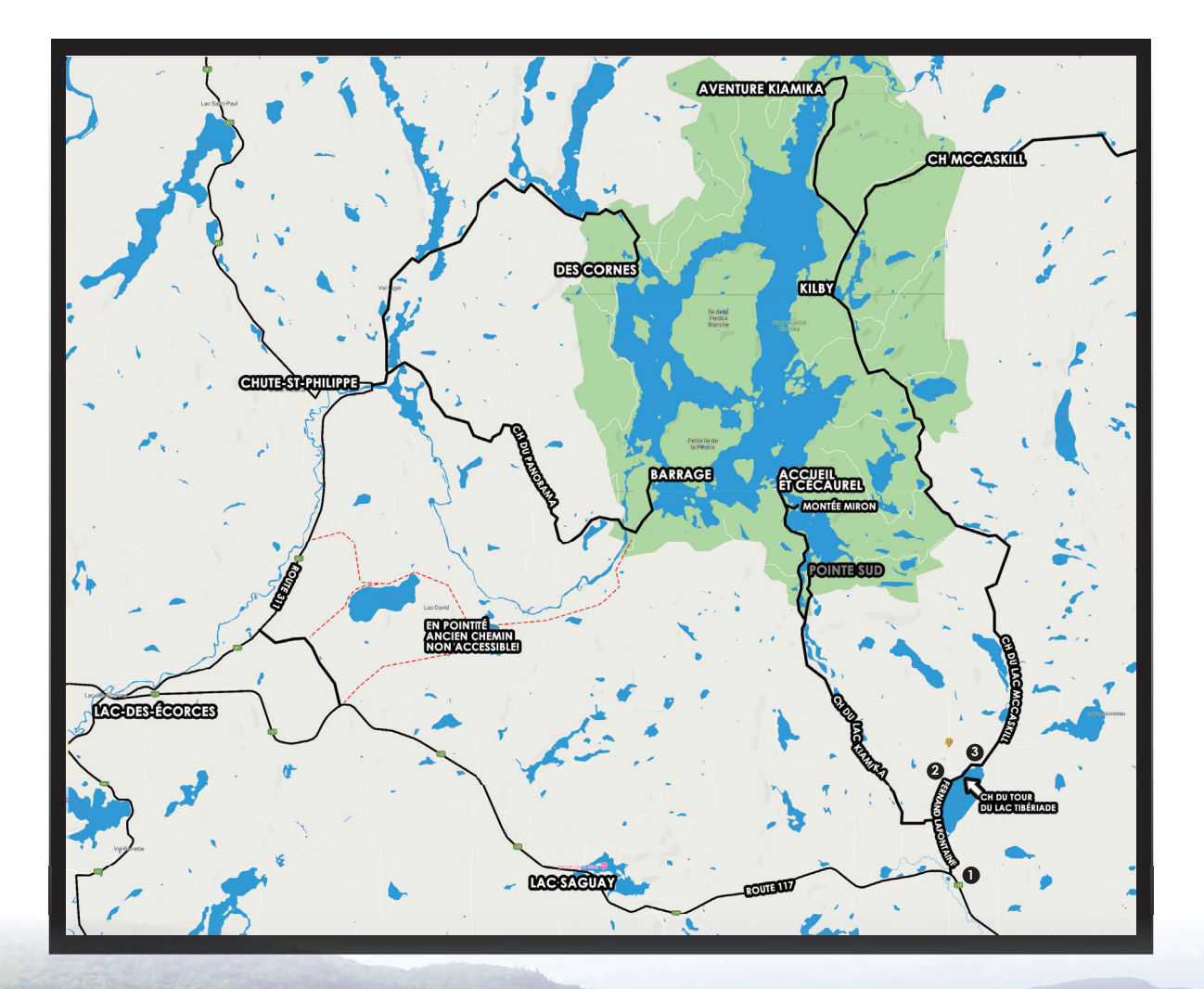